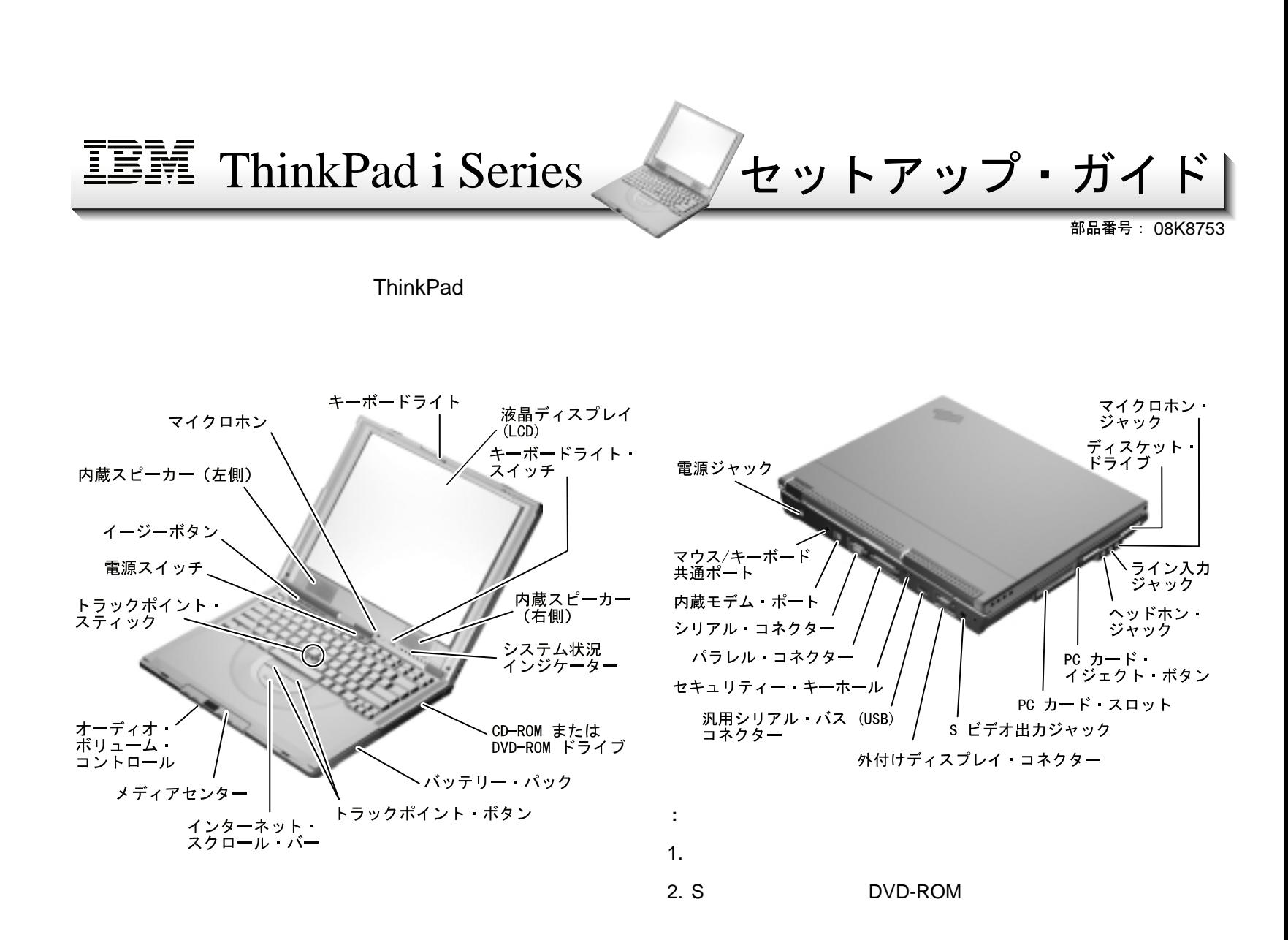

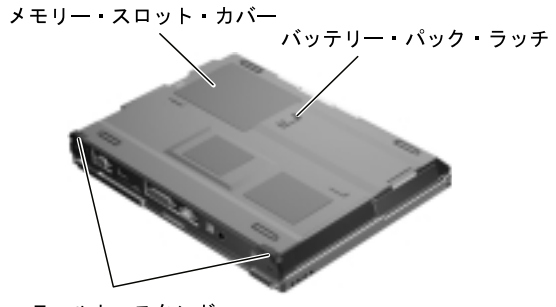

ティルト・スタンド

## △危険

- 電源コードは、正しく接地された電源コンセントに接続してください。
- 電源コード、電話ケーブル、および通信ケーブルには危険な電流が流れ ています。感電の**危険を避け**るために、コンピューターまたは接続装置 を設置または移動するとき、またはカバーを開ける際には、下記の手順 でケーブルの接続および取り外しを行ってください。

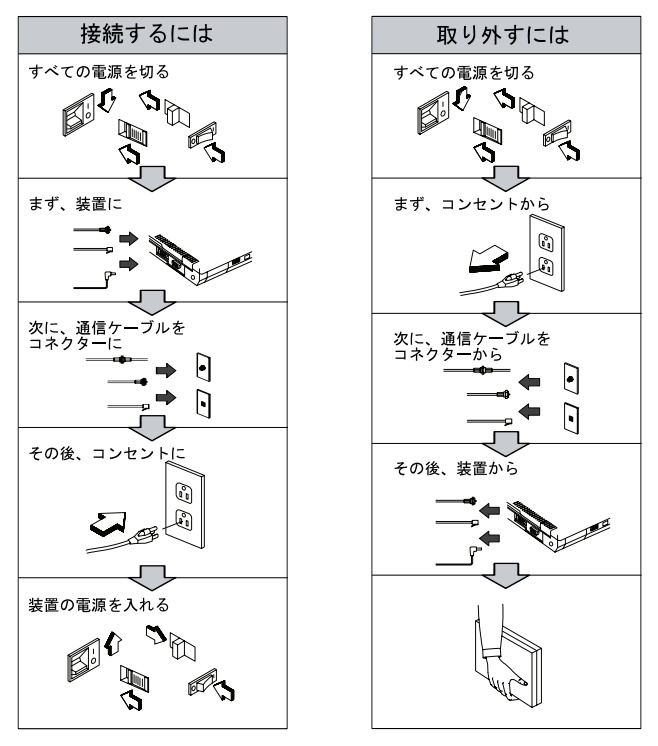

電話ケーブル、通信ケーブルまたはテレビのアンテナ線を接続する製品は、雷の<br>発生時にはケーブルの接続および取り外しを行**わ**ないでください。

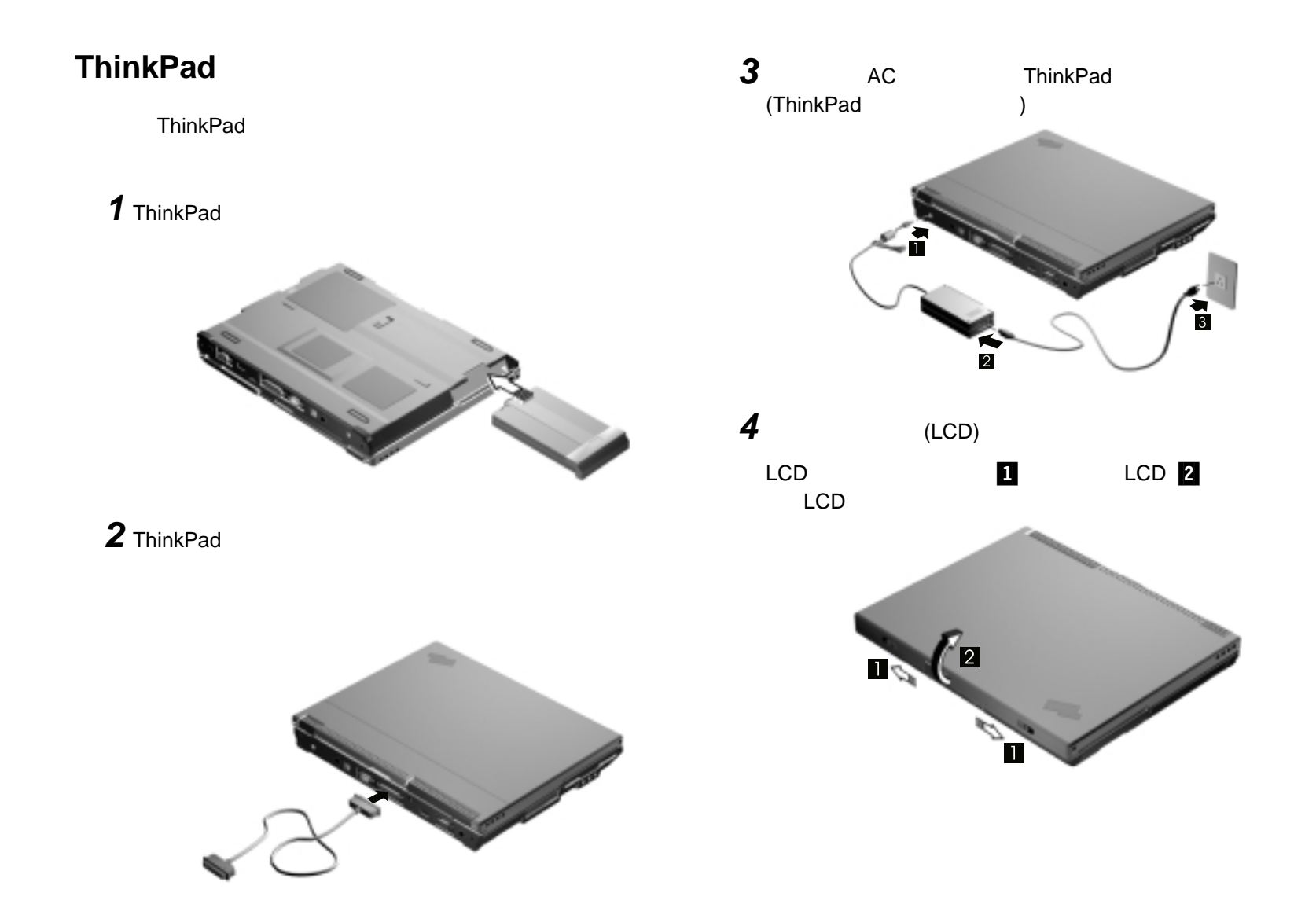

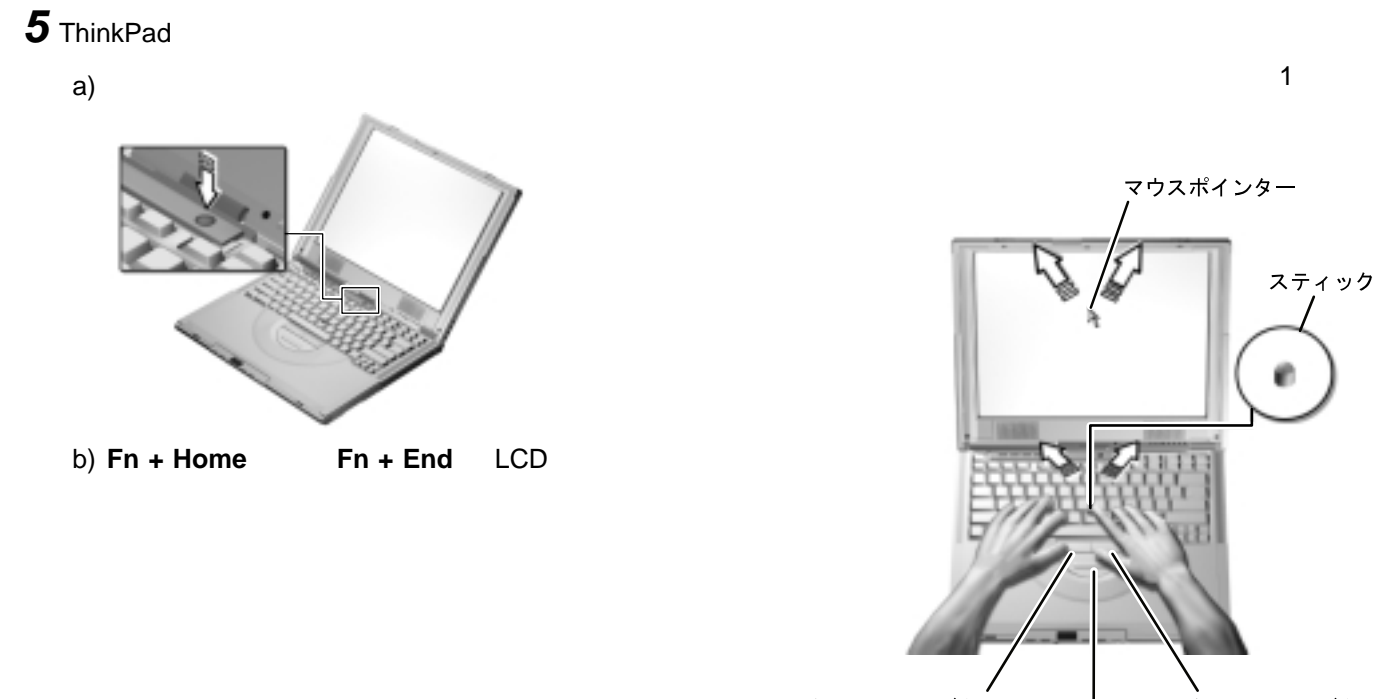

左クリック ボタン 、<br>右クリック ボタン インターネット スクロール・バー

## **Windows**

Windows Windows 98 ThinkPad

**ThinkPad** 

ThinkPad

IBM

IBM

## **ThinkPad**

ThinkPad

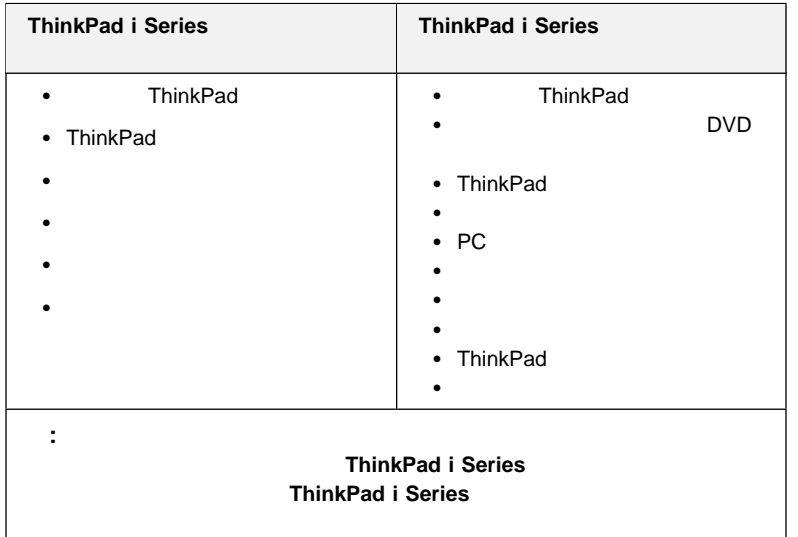

Web **http://www.ibm.co.jp/pc/thinkpad/**

> $©$  Copyright IBM Corporation 1999. All rights reserved. Printed in Taiwan

100%